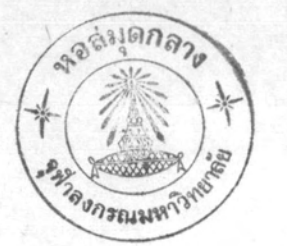

บทที่ 3

## วิธีการคำนวณและผลของการคำนวณ

การศึกษาครั้งนี้แป็นการนำเอาหฤษฎีการฟุงของนิวตรอน พวก ทฤษฎี การพุ่งของนิวทรอน 3 พวก และทฤษฎีเฟอร์มีเอจ มาใช้คำนวณหาเทอร์มาล -ฟลักซ์ ณ จุกที่วางคนกำเนิกนิวครอน พลังงาน 5 MeV ความแรง 10<sup>6</sup> นิวครอน คอวินาที ในตัวกลางของผสมที่มีลักษณะคลายคืน คือ sio<sub>2</sub> ที่มีความหนาแนน 1.4 และ 1.7 กรัม คอ ลบ. ซม. ปริมาณของนำที่มีอยู่ในของผสม ระหวาง และนำแปรเปลี่ยนจาก 0,0.05,0.1, 0.2,0.4,0.6กรัม คอ ลบ. ซม.  $SiO<sub>2</sub>$ โดยการใช้คำความยาวของการพุ่งของนิวทรอนเร็ว และความยาวของการพุ่ง ของ เทอร์มาลนิวกรอนตางกัน คามลักษณะของของผสม เมื่อนิวครอนเร็วออกจากจุกกำ เนิดแล้วผ่านไปในตัวกลางที่มีขนาดอนันท์ จนกลายเป็นเทอร์มาลนิวทรอน คำนวณหา ฟลักซ์ของเทอร์มาลนิวครอน ณ ทำแหน่งที่วางตัวกำเนิกนิวครอน คือ ที่ระยะทาง = 0 จะได้คำเหอร์มาล:ผักช์ต่าง ๆ กันตามปริมาณน้ำ และความหนาแน่นของ SiO2 นอกจากนี้ยังได้ใช้หฤษฎีหังสามหลสอบผลการหลลองที่มีผู้ทำไว้ โดยมีตัวกำเนิดนิว--ทรอนพลังงาน 5 MeV มีความแรง1.3 x 10<sup>6</sup> นิวครอนคอวินาที วางอยู่ในนำ -เปลาที่ระยะ 2.5 และ 10.5 ซม. เพื่ออาศัยผลการทุกลองช่วยซี้วาทฤษฎีใคนา จะถูกคองกว่า ผลที่ได้แสดงไว้ในคารางที่ 3.7

3.1 วิธีกำนวณหาคา L

จากสมการ (2.34)

 $=\frac{\lambda_a \lambda_s}{3(1-\mu)}$  $\lambda_{\rm g}$  =  $\frac{1}{\Sigma}$ ,  $\lambda_{\rm g}$  =  $\frac{1}{\Sigma_{\rm g}}$ 

สำหรับของผสมระหว่าง sio<sub>2</sub> กับนำ

 $\Sigma_a = \Sigma_1 N_1 \sigma_a^1$   $\Sigma_s = \Sigma_1 N_1 \sigma_s^1$ 

เนื้อ <sub>N<sub>1</sub></sub> เป็นจำนวนนิวคลีไอของธาตุที่ 1 และ

 $\sigma_\mathtt{a}^\mathtt{1}$  คือภาคตัดชวางสาหรับการดูดกลีนเทอร์มาลนิวตรอนของธาตุที่  $\mathtt{i}$ o<sup>1</sup> คือภาคตัดขวางสำหรับการกระเจิงเหอร์มาลนิวตรอนของธาตุที่ i คำ <sub>0 2</sub>,0 ได้มาจากหนังสืออ้างอิง<sup>14</sup>

3.2 <u>วิธีคำนวณหาคา</u> <sub>Lf</sub> (กรณีที่ใช<sup>้</sup>กับหญ*่*มฎีการพุ่งของนิวตรอน 2 พวก

และหฤษฎีเฟอรมิเอจ)

จากสมการ (2.46)

 $L_f^2 = \frac{M^{\text{fast}}}{3(1-\overline{\mu})^s}$  $\[\begin{matrix} 1 \\ 1 \end{matrix}\]$   $N^{fast} = 1n \frac{E_i}{E_f}$ 

14 Glasstone and Sesonske, Nuclear Reactor Engineering 2. p. 804.

กำหนดให้พลังงานของนิวครอนที่ออกมาจากทุ่นกำเนิดมีค่า 5 MeV พลังงานลด avidu  $E_2 = E_1 = 1.86 \text{ MeV}, E_3 = E_2 = 0.68 \text{ MeV}, E_4 = E_3 = 0.25 \text{ MeV}$ ทอจากนี้จะอกลงอีก 12 ครั้ง เพื่อเป็นนิวทรอนพลังงานประมาณ 0.025eV โดยถือว่าพลังงาน o,  $L_f^2 = 0$  หาท่าเฉลี่ยจาก  $L_f^2$  เมื่อพลังงาน<br> $E_A$  กับเมื่อ  $E = 0$  นำ  $L_f^2$  ทุกค่าที่หามาได้รวมกัน, หา  $L_f$  เนื่อ นำมาใช่ในการคำนวณ

> **3** เป็นกำที่ได้จากหนังสืออ้างอิง<sup>15</sup> ซ เป็นกำที่ไก้จากหนังสือข้างอิง<sup>16</sup> กังคารางที่ 3.1

 $15$ Tbid

16 Robert J. Howerton, Tabulated Neutron Cross Sections, Part 1 Volume 1, (Livermore, California, 1959)

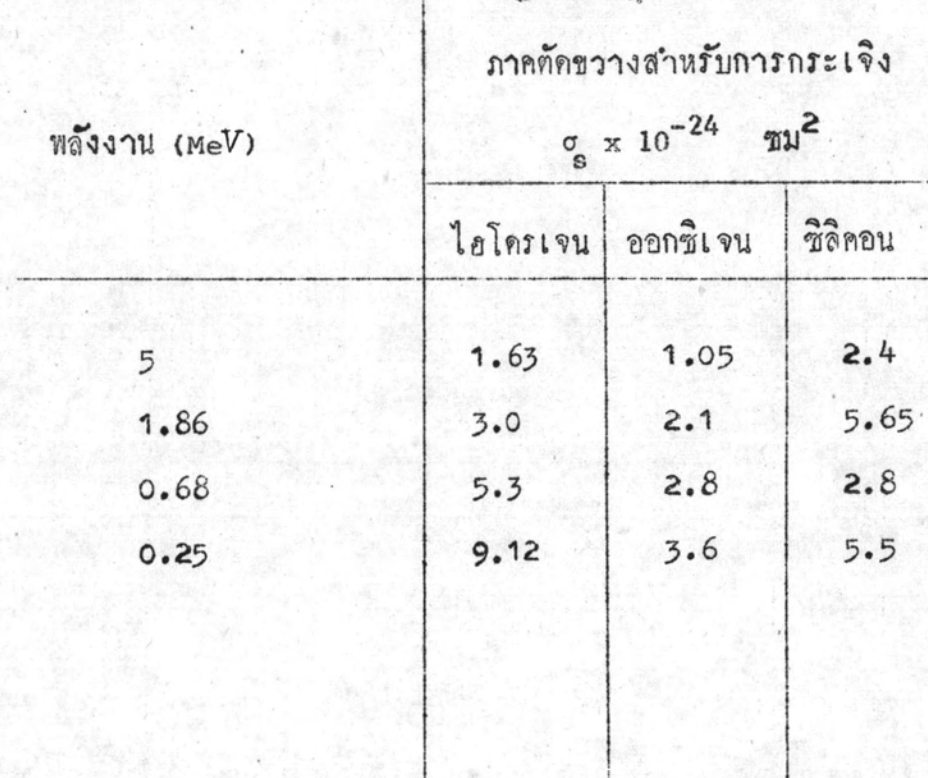

คารางที่ 3.1 แสดงลาภาคตัดขวางจุลภาค สาหรับการกระเจิง (og)<br>ของนิวตรอนเมื่อมีหลังงานท่าง ๆ กัน

3.3 วิธี<u>กำนวณหาค</u>า L<sub>f</sub> (กรณีพี่ใช้กับหฤษฎีการพุ้งของนิวตรอน 3 พวก) จากสมการ (2.53)

$$
L_1^2 = \sum_{i=1}^3 \frac{\ln\left(\frac{Eup, i}{Elow, i}\right)}{3 (E_{s})_1} \left(\sum_{s} (1-\bar{v})\right)_i
$$

$$
L_2^2 = \Sigma_{\mathbf{i} = 4}^7 \cdot \ln\left(\frac{Eup, \mathbf{i}}{Elow, \mathbf{i}}\right)
$$
  
 
$$
3(\xi \Sigma_g) \cdot (\Sigma_g(1-\bar{u}))
$$

นี คือ คำเฉลี่ยของมุมกระเจิง

นำคา  $\epsilon \Sigma_{\bf g}$  และ  $\sigma_{\bf g}$  (1- $\overline{\mu}$ ) จากตารางที่ 3.2

คำนวณหาคา  $L, L_f, L_1, L_2$  ได้แสดงไว้ดังตามตาราง  $\frac{1}{4}$  3.3

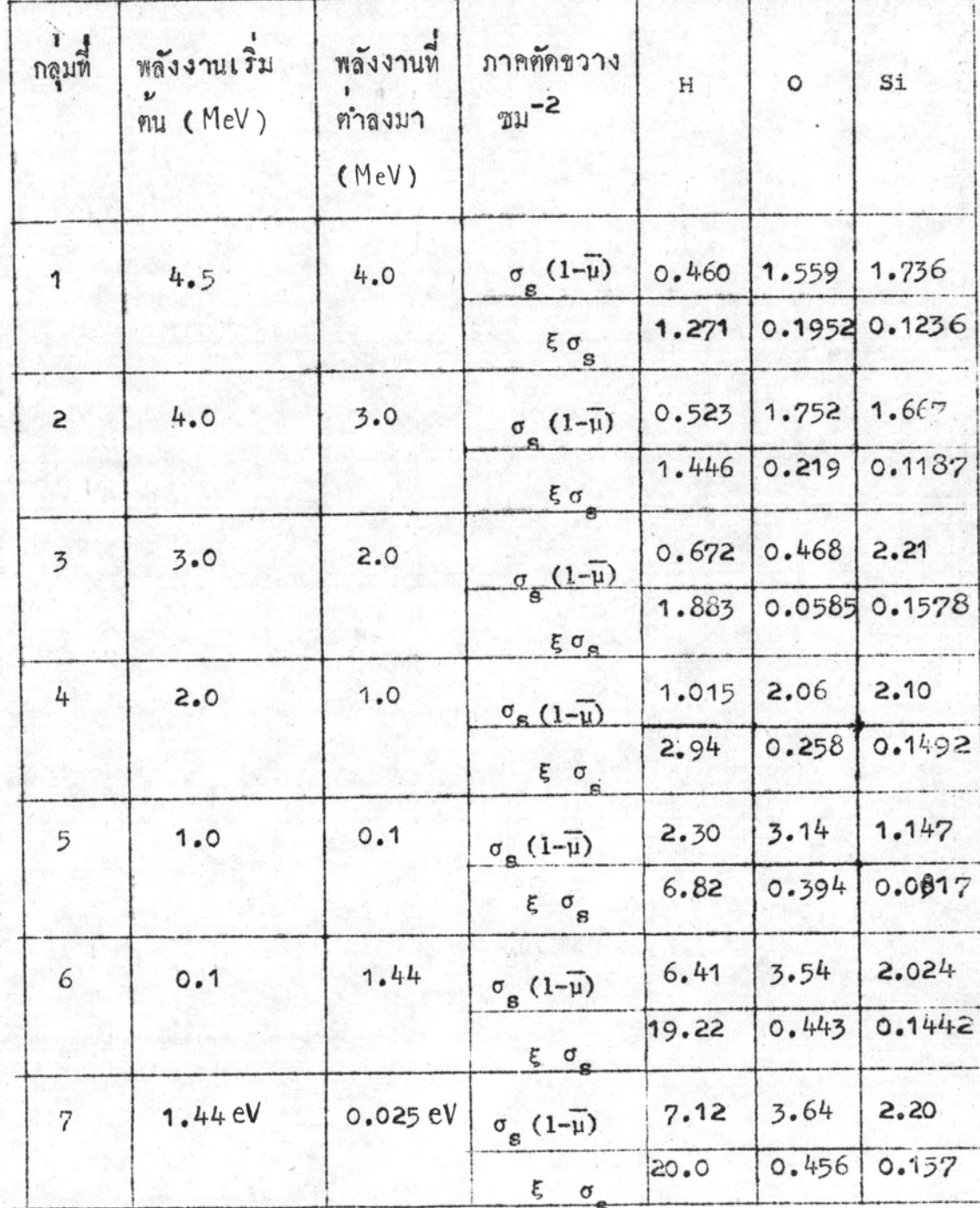

คารางที่ 3.2 แสดงภาคตัดขวางที่ทำให้นิวตรอนวิ่งช้าลง (Slowing down Cross section) โดยแบ่งออกเป็น 7 กลุ่ม เริ่มทนจากพลังงาน 4.5 MeV จนถึงประมาณ0.025  $ev<sup>17</sup>$ 

<sup>17</sup>Ølgaard, On The Theory of The Neutronic Method for Measuring the Water Content in Soil, (January 1965) 2. p. 16

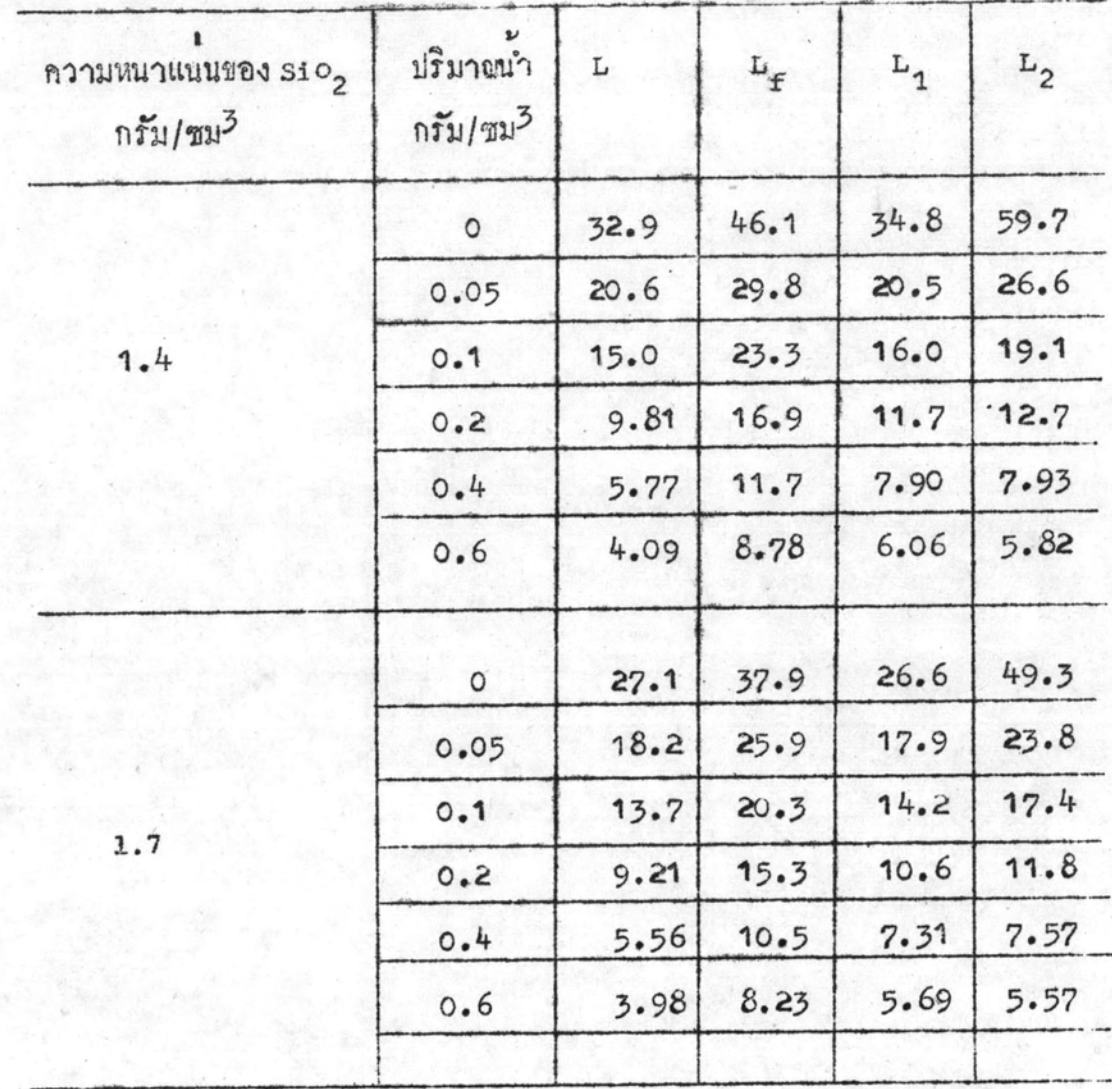

ทารางที่ 3.3 แสดงค่า  $L, L_f$  (ใช้ในหฤษฎีการพุ้งของนิวตรอน 2 พวก นิวตรอน 3 พวก)

36

3.4 วิธีหาคาเทอรมาลฟลักซ์จากทฤษฎี 3.4.1 ทฤษฎีการฟุงของนิวตรอน 2 พวก

จากสมการ (2.9)

$$
\phi \text{ (o)} = S_e \frac{K_F^2}{4 \pi D(K+K_F)}
$$

$$
K_f = \frac{1}{L_f}, D = \Sigma_a L^2
$$

โดยถารแหนคา L, L<sub>f</sub>, D จากตารางที่ 3.3 และ  $s = 10^6$ <br>นิวตรอน/วินาที จะหาคาเหอร์มาลฟลักชัต r = 0 ได้, เปลี่ยนคาความหนา แนน  $\mathfrak{so}_{2}$  จาก 1.4 กรัม/ซม<sup>3</sup> เป็น 1.7 กรัม/ซม<sup>3</sup>, โดยเพิ่มปริมาณนำ จาก 0 กรัม/ซม<sup>3</sup> เป็น 0.05, 0.1, 0.2, 0.4, 0.6 กรัม/ซม<sup>3</sup> ทั้งสอง ความหนาแนนของ sio2 ผลของเหอรมาลฟลักซ์ที่คำนวณได้ แสดงไว้ใน ทารางที่ 3.4

จากสมการ (2.7)

$$
\phi(r) = SK_{f}^{2} (e^{K_{f}F} - Kr)
$$

$$
\frac{4\pi D(K^{2}-K_{f}^{2})r}{r}
$$

หาคาเหอร์มาลฟลักซ์ที่ตำแหน่ง (r) ตาง ๆ กัน จาก 2, 5, 16, 20, 30, 40 ซม. โดยใช  $\sin \frac{2}{3}$  ความหนาแนน 1.4 กรัม/ซม<sup>3</sup>, ปริมาณนำผสมอยู่ 0.2 กรัม/ขม<sup>3</sup> จะไคคาเหอร์มาลฟลักช์คังแสคงไว**้ใน** ทารางที่ 3.5

3.4.2 หฤษฎีการฟุงของนิวตรอน 3 WON

จากสมการ (2,16)

$$
\phi(0) = \frac{S}{4\pi D} \frac{K_1^2 \cdot K_2^2}{K_2^2 - K_1^2} \left[ \frac{1}{K + K_1} - \frac{1}{K + K_2} \right]
$$
  
\n
$$
\text{limit: } K_1, K_2 \text{ annum in } K_1 = \frac{1}{L_1} \text{ use } K_2 = \frac{1}{L_2}
$$

และ D =  $\xi^{L^2}$  จะหาคาเทอร์มาลฟลักซ์ที่คำแหน่ง r = 0 ไก้ เปลี่ยนคำ ความหนาแนน SiO จาก 1.4 กรัม/ชม<sup>3</sup> เป็น 1.7 กรัม/ชม<sup>3</sup> โดย เปลี่ยนปริมาณนำจาก 0 กรัม/ น<sup>3</sup> เป็น 0.05, 0.1, 0.2, 0.4, 0.6 กรัม/ซม<sup>3</sup> ทั้งสองความหนาแน่นของ SiO<sub>2</sub> ผลของเทอร์มาลฟลักซ์ที่คำนวณ ได้แสกงไว้ในตารางที่ 3.4

ใชสมการ (2.15)

 $\oint (r) = \frac{S}{4 \pi D r} \frac{K_1^2 - K_2^2}{K_2^2 - K_1^2} \left[ \frac{1}{K^2 - K_1^2} \left( e^{-K \cdot r} - e^{-Kr} \right) \right]$  $-\frac{1}{\kappa^2 - \kappa^2} \left( e^{-K_2 r} - e^{-Kr} \right)$ 

หาคาเทอร์มาลฟลักซ์ที่คำแหน่ง (r) คำง ๆ กัน จาก 2, 5, 10. 20, 30, 40 ซม. โดยใช้ SiO<sub>2</sub> ความหนาแน่น 1.4 กรัม/ซม<sup>3</sup>ปริมาณ น้ำผสมอยู่ 0.2 กรัม/ชม<sup>3</sup> จะไก<sup>้</sup>กาเทอร์มาลฟลักซ์ ดังแสดง**ไ**ว้ในตาราง ที่  $3.5$ 

## 3.4.3 ทฤษฎีเฟอรมิเอจ

จากสมการ (2.32)

$$
\phi_{\text{pt}}(0,\tau) = S \left[ \frac{1}{\sqrt{\pi}\tau} - e^{K^2 \tau} \cdot K(1 - \text{erf}K\sqrt{\pi}\tau) \right]
$$

k และ p เป็นคำเคียวกับที่ใช้ในหัวขอ 3.4.1, ขาไคโคยอาศัยคา L<sup>2</sup> ที่คำนวนมาแล้วจากตารางที่ 3.3 เป็นคาเอจของนิวตรอนที่ออกมาจาก ตัวกำเนิดนิวตรอนที่มีพลังงาน 5 MeV จนเป็นเทอร์มาลนิวตรอน

 $\tau = L_{\rm f}^2$ 

โดยการแหนคาคงที่ทาง ๆ ลงในสมการ จะหาเหอรมาลฟลักซ สำหรับส่วนผสมที่มีปริมาณน้ำปนอยู่ต่าง ๆ กัน เช่นเคียวกับหัวขอ 3.4.1 และ  $3.4.2$ 

หาคาเหอร์มาลฟลักซ์ที่ระยะ r ตาง ๆ กัน จาก, 2, 5, 10, 30, 40 ขม โดยใชสมการ (2.31) คือ

$$
\begin{array}{ccc}\n\phi_{\text{pt}}(r, \tau) & = & \varepsilon & e^{K^2 \tau} & e^{-Kr} & \left[1 + \text{erf} \left(\frac{r}{2\sqrt{\tau}} - K\sqrt{\tau}\right)\right] \\
& & \varepsilon & \varepsilon & \left[1 - \text{erf} \left(\frac{r}{2\sqrt{\tau}} + K\sqrt{\tau}\right)\right]\n\end{array}
$$

แหนคาคงที่คาง ๆ ลงในสมการ เพื่อหาคาเทอร์มาลฟลักซ์ที่คำแหน่งศาง ๆ กัน โคยใช  $\,$  sio<sub>2</sub> ความหนาแนน 1.4 กรัม/ซม<sup>3</sup>. ปริมาณนำผสมอยู 0.2 กรัม/ซม<sup>3</sup> ได้แสดงดาที่คำนวณได้ไว้ในตารางที่ 3.5

3.4.4 เทอร์มาลฟลักซเฉลี่ยรอบจุคกำเนิก (ตึ<sub>ก</sub>)

สมการ (2.34) ใช้ในการหาเพอรมาลฟลักซเฉลี่ยรอบจุดกำเนิด โดยใชทฤษฎีการพุ่งของนิวทรอน 2 พวก

 $\overline{\phi}_{D} = \frac{1}{a} \frac{S}{4\pi D} \frac{L^2}{L_c^2 - L^2} \left[ E_1 \frac{(a)}{L} \right] - E_1 \frac{(a)}{L_c} + \ln(\frac{L}{L_f})$ 

 $L, L_f$  คามคารางที่ 3.3 20 mus แทนกา

สมการ (2.35) ใช้ในการหาเทอร์มาลฟลักซ์เฉลี่ยรอบจุดกำเนิด โดยใช้หฤษฎีการฟุงของนิวตรอน 3 พวก

> $\overline{\phi}_D = \frac{1}{a}$   $\frac{S}{4\pi D}$   $\frac{L^2}{L_1^2 - L^2}$   $\left[\begin{array}{c} \frac{L_1^2}{L_1^2} \\ 1 \end{array} - L^2\right]$   $E_1$   $\frac{(a)}{L}$  $-k_1(\underline{a}) + \ln (\underline{t}_1)$   $- \underline{L}_2^2$   $- \frac{1}{L} \sum_{L_1^2 - L^2}$   $\left\{ k_1(\underline{a}) - k_1(\underline{a}) + \ln (\underline{t}_2)$

แทนคา a = 20 ซม,  $L_2$   $L_1$   $u_3z$   $L_2$  คามคารางที่ 3. ? จะไดคา เทอร์มาลฟลักซ์เฉลี่ยรอบจุดกำเนิด เมื่อใช<sup>่</sup> s10<sub>2</sub> ความหนาแนน 1.4 กรัม/ขม<sup>3</sup> โดยเปลี่ยนปริมวยทำจาก 0.0.05, 0.10, 0.2, 0.4 และ 0.6 กรัม/ขม<sup>3</sup> เพื่อเปรียบเทียบกันเหอร์มาล เล็กข์คำนวณใคจากหฤษฎีทั้งสอง คั่งแล่คงในคารางที่ 3.5

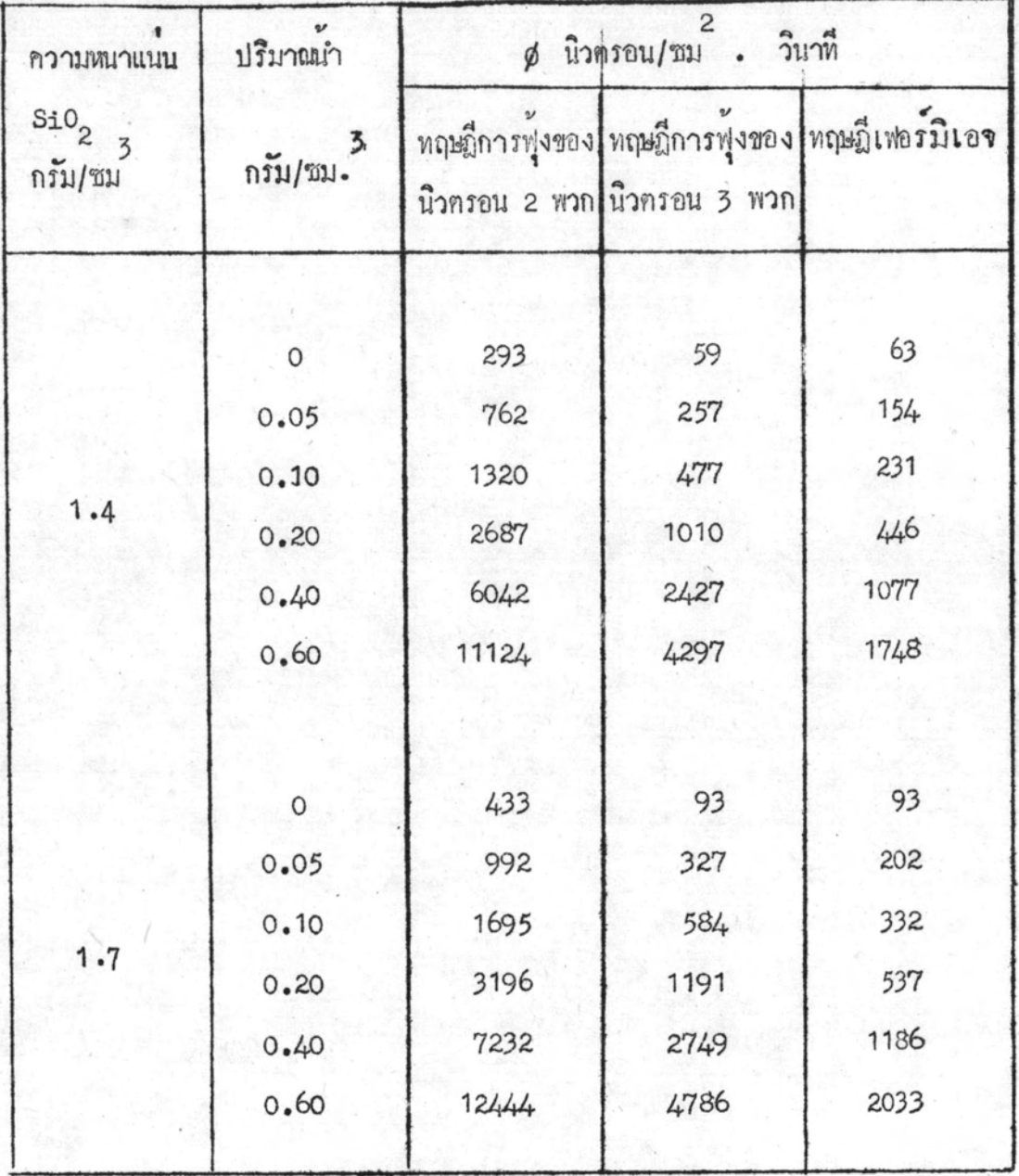

<br>คารางที่ 3.4 แสดงคาเหอร์มาลฟลักซสำหรับ  $\sin_2$  ที่มีนำผสมอยู่ควย<br>ปริมาณก่าง ๆ กัน ซึ่งเกิดจากตัวกำเนิดนิวตรอน 10 นิวครอน/วินาที ที่ <del>ร</del> = 0

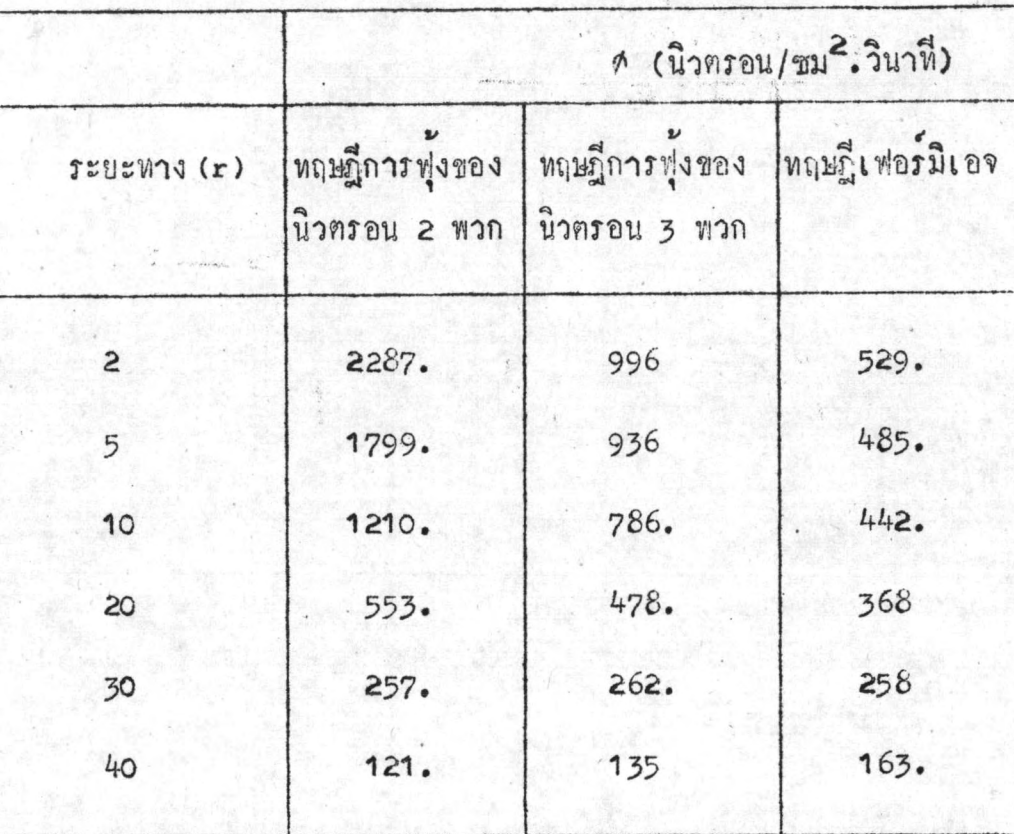

ทารางที่ 3.5 แสดงคาฟลักซ์ที่ระยะทางทาง ๆ โดยใช<sup>้</sup>  $\sin 2$ <br>ความหนาแน่น 1.4 กรัม/ชม<sup>3</sup> ปริ<sup>ร</sup>าณน้ำ 0.2 กรัม/ชม<sup>3</sup>.

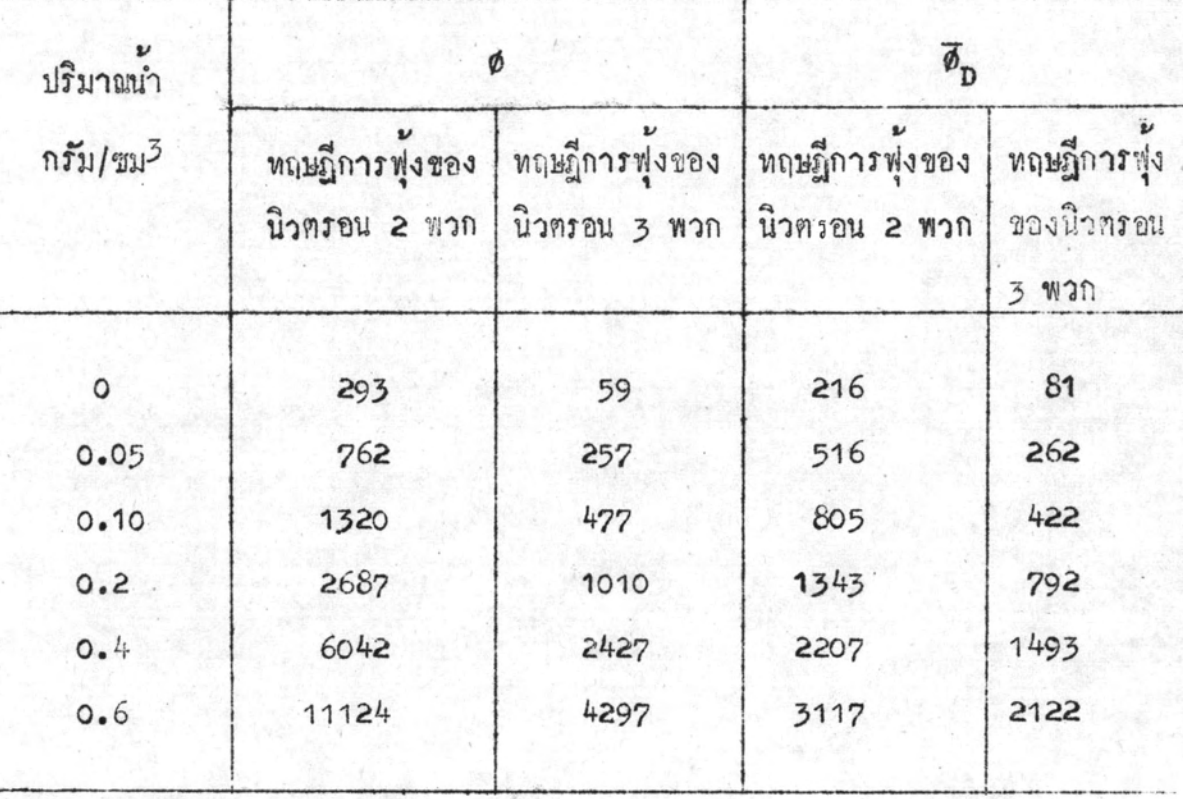

ตารางที่ 3.6 แสดงการเปรียบเทียบเทอร์มาลฟลักซ์ที่คำนวณได้จากหฤษฎี การพุ้งของนิวตรอน 2 พวก, 3 พวก กับเหอร์มาลฟลักข์ เฉลี่ยโดยใช<sup>้</sup> sio<sub>2</sub> ความหนาแนน 1.4 กรัม/ชม<sup>3</sup>

## 3.4.5 เปรียบเทียบการคำนวณโดยใช้หฤษฎีทั้งสามกับผลที่ได้จากการทดลองที่มี แทำไวแลว

การคำนวณโดยใช้หญ*น*ฎีตาง ๆ ดังที่กล**่**าวมาแล้วเมื่อใช้ของผสม ระหว่าง sio<sub>2</sub> กับน้ำ ยังไม่มีผู้ใคทำการทดลอง จึงไคนำทฤษฎีเหล**่า**นี้ไป<br>ใช้กับการหาเหอร์มาลฟลักช์ที่ระยะทางต่าง ๆ เมื่อตัวกลางคือน้ำเปล่า เพื่อ เปรียบเพียบกับผลการพคลองของนายยุทธ<sup>18</sup>

การคำนวณได้ใช้คำคงที่ L, L<sub>f</sub>, L<sub>1</sub>, L<sub>2</sub> เปลี่ยนไปตาม จำนวนนิวคลีไอของสารที่เป็นทั่วกลาง แต่ใช้วิธีการคำนวณเหมือนกับที่ทำใน วิทยานิพนธ์นี้ ตัวกำเนิดนิวตรอนที่ใช<sup>้</sup>มีความแรง 1.3 x 10<sup>6</sup> นิวตรอน/วินาที วางอยู่ในน้ำเปล่า หาปริมาณเหอร์มาลฟลักช์ที่จุดหางจากตัวกำเนิดนิวตรอน 2.5 ซม, 10.5 ซม. โดยใช้หญมฎีการฟุงของนิวตรอน 2 พวก, การผู้ง ของนิวตรอน 3 พวกและหฤษฎีเฟอร์มิเอจ แลที่ได้จากการคำนวณ ได้แสดง ไว้ในทารางที่ 3.7

18

Yuth Akkaramus, Neutron Measurement (Unpublished Master's Thesis, Department of Physics, Chulalorskors University., 1968)

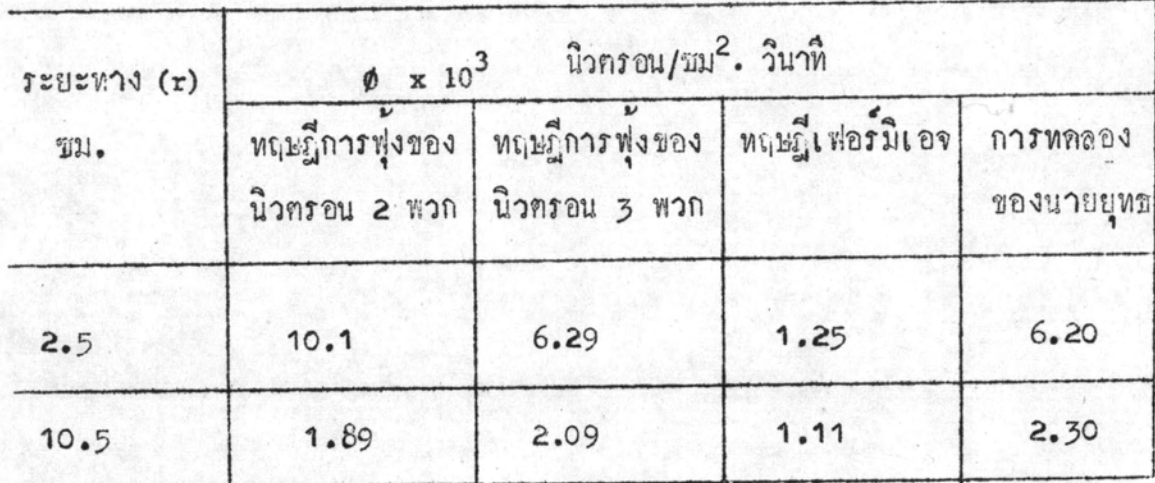

ทารางที่ 3.7 แสดงคาเทอร์มาลฟลักซ์ที่ระยะทางห่างจากตัวกำเนิด นิวตรอนความแรง 1.3 x 10<sup>6</sup> นิวตรอน/วินาที ซึ่ง วางอยู่ในนำเปลา เหียบการผลการหลลอง

หมายเหตุ คำเทอร์มาลฟลักซ์ในช่องสุดท้ายของตารางที่ 3.7 เป็นคาที่ ได้จากผลการหกลองของนายยุทธ ซึ่งได้ทำการวัดหาคาเหอร์-มาลฟลักซ์ที่ปรากฏในถังน้ำรัศมี 25 ซม. ที่ระยะ 2.5, 3.5, 5.5, 7.5, 9.5 ... 19.5 11.

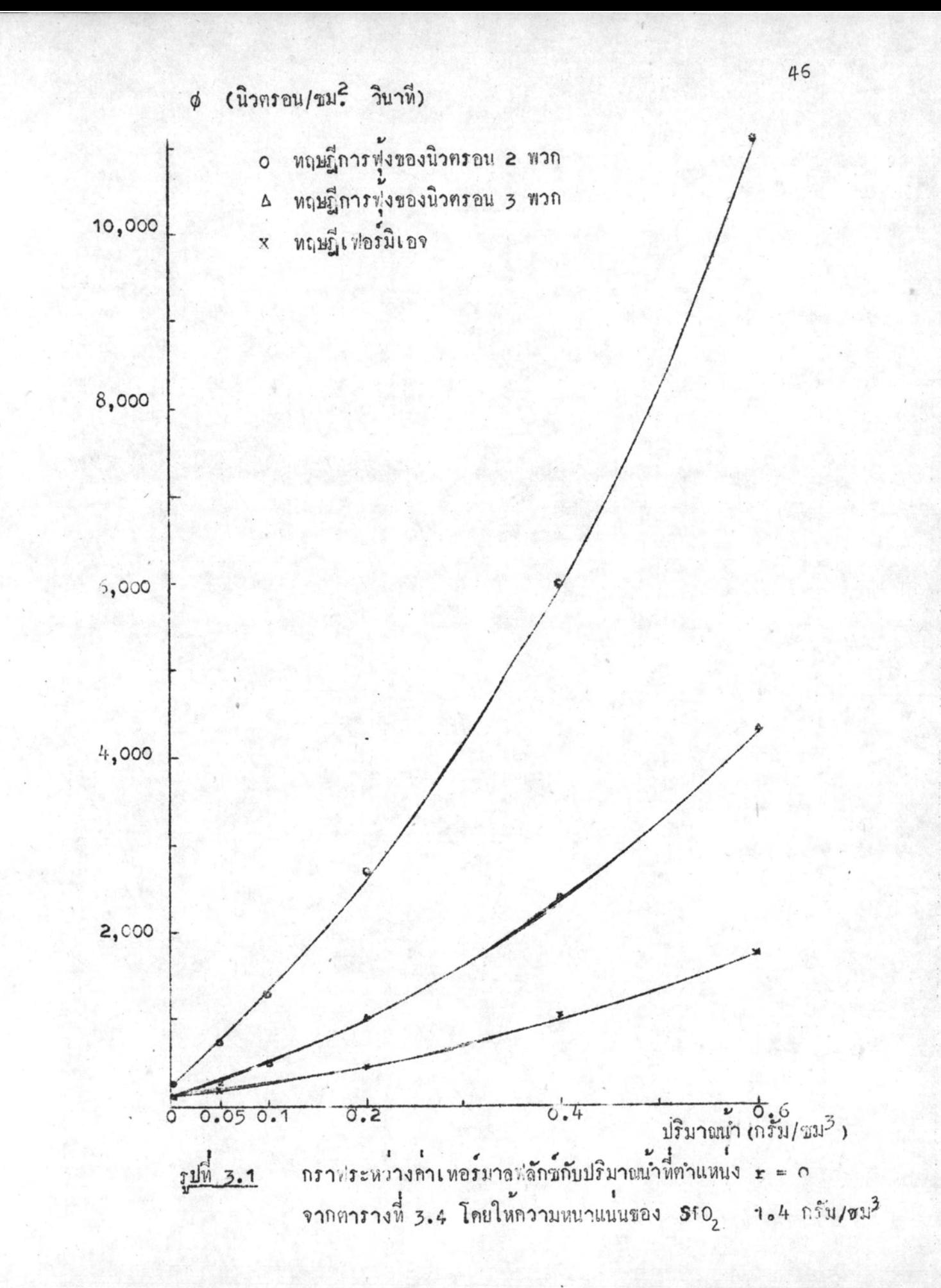

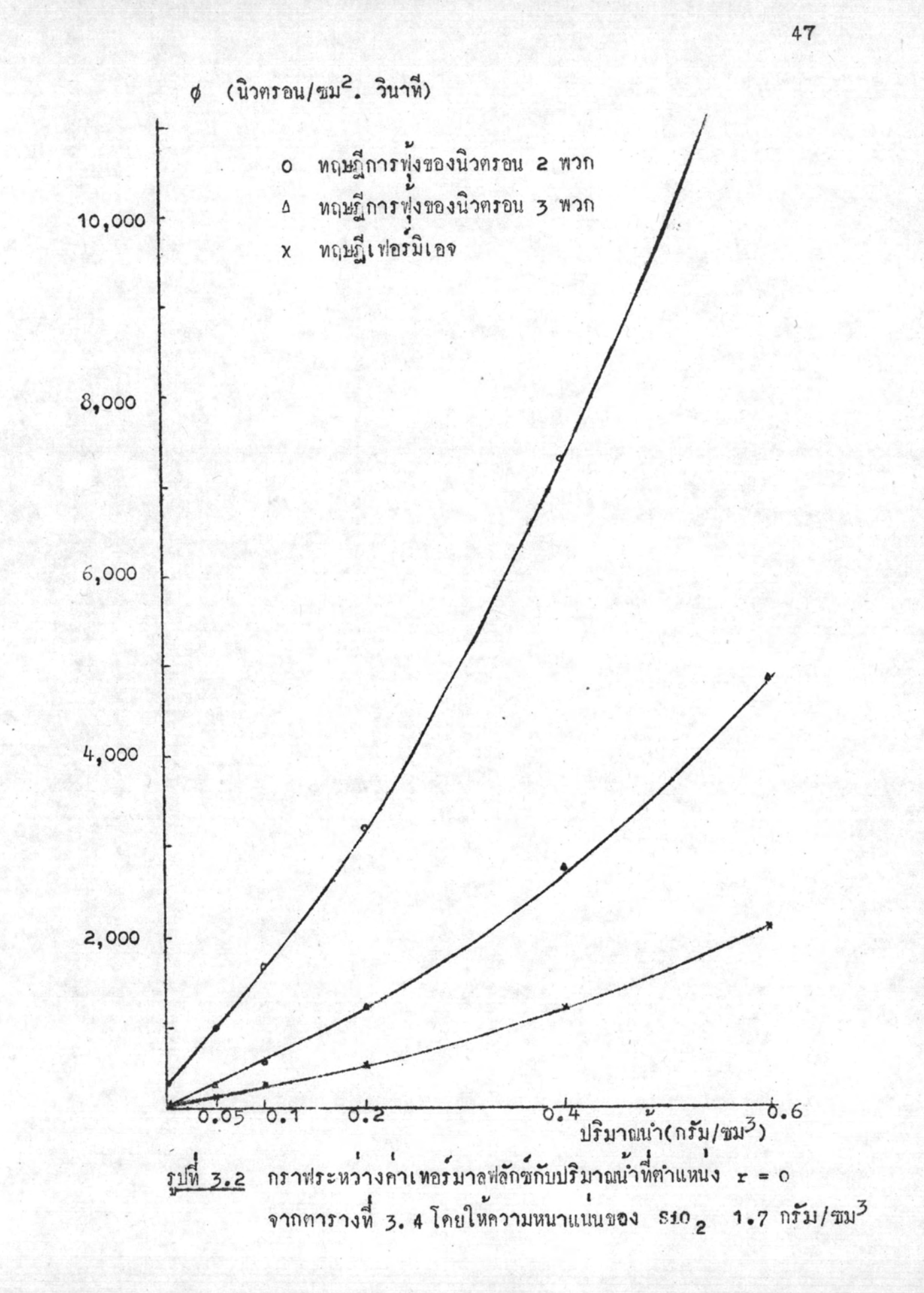

 $\rightarrow$ 

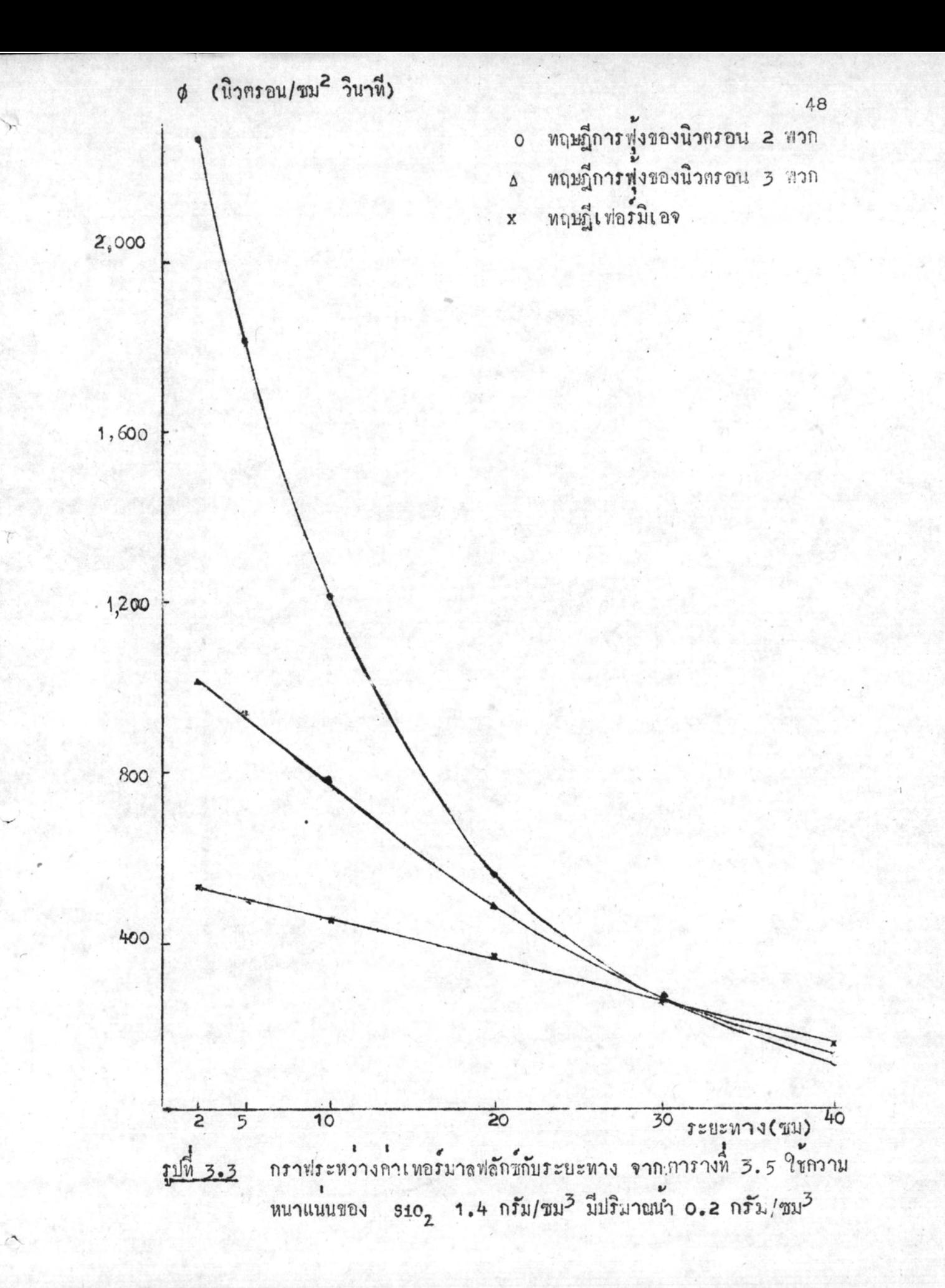

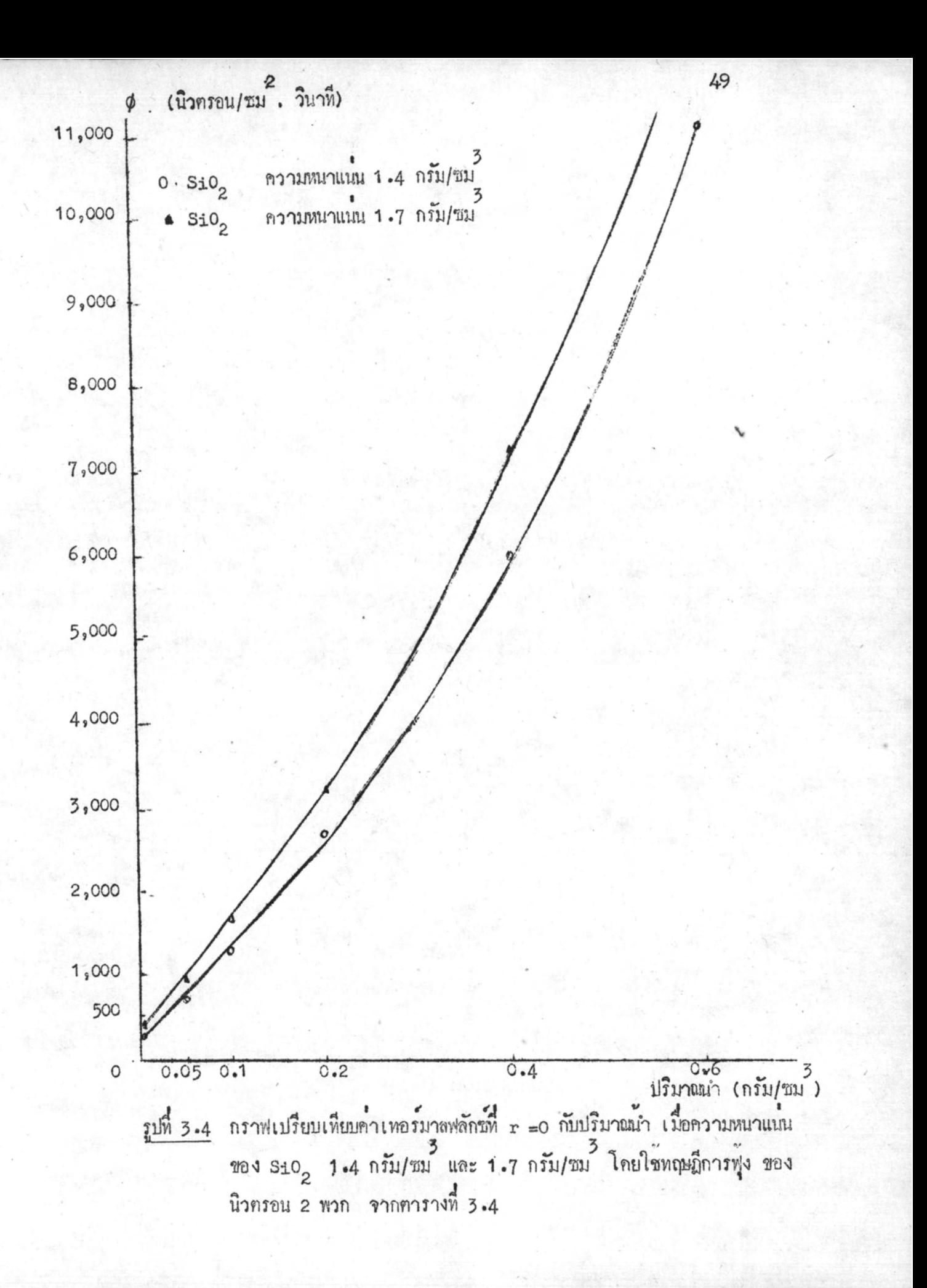

0  $$10<sub>2</sub>$  ความหนาแนน 1.4 กรัม/ชม<sup>3</sup>  $\Delta$  sto<sub>2</sub> ความหนาแนน 1.7 กรัม/ชม<sup>3</sup>

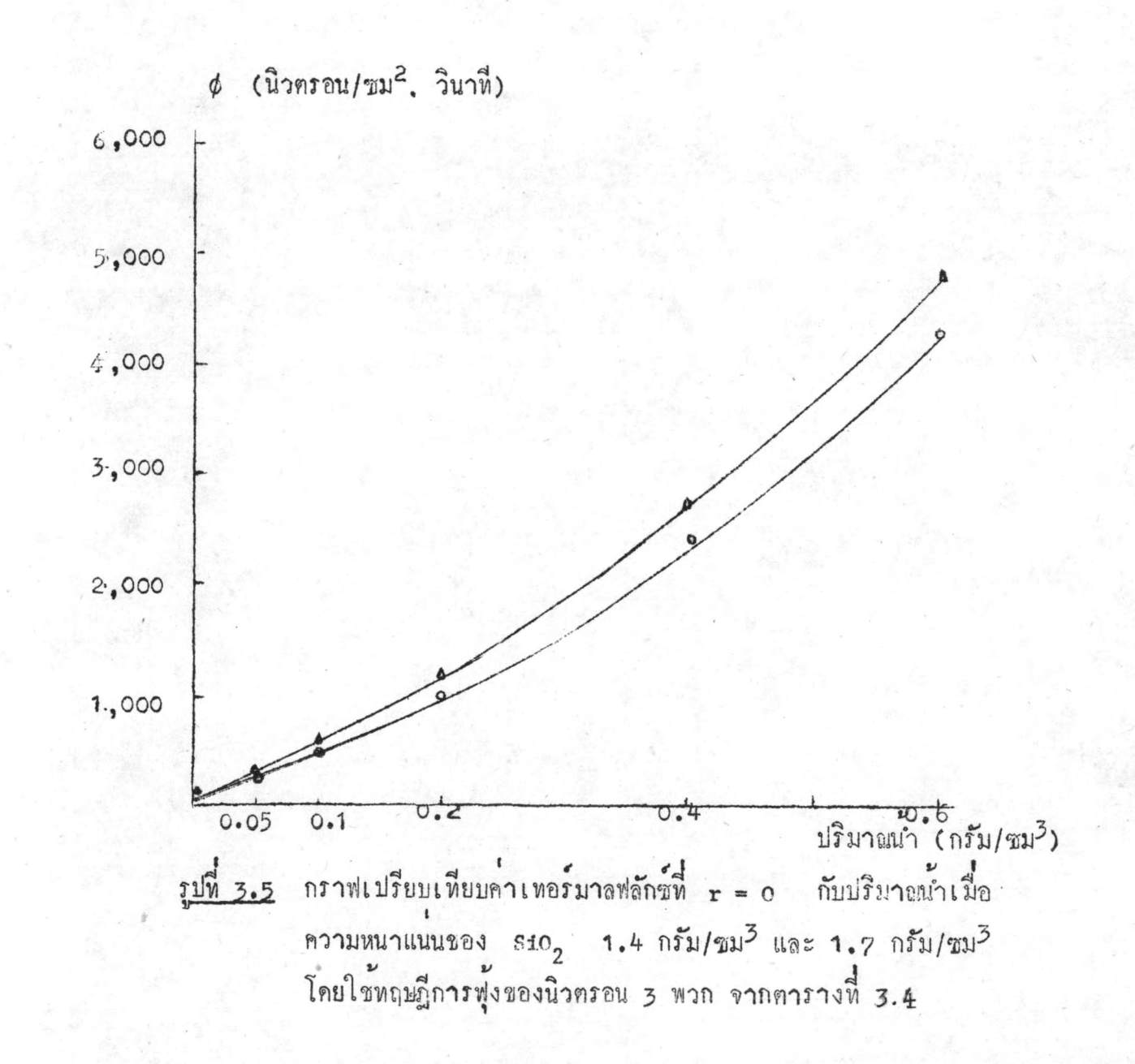

0  $\text{SiO}_2$  <sup>ความหนาแนน</sup> 1.4 กรัม/ชม<sup>3</sup>  $\Delta$   $\sin_2$  ความหนาแนน 1.7 กรัม/ซม $^3$ 

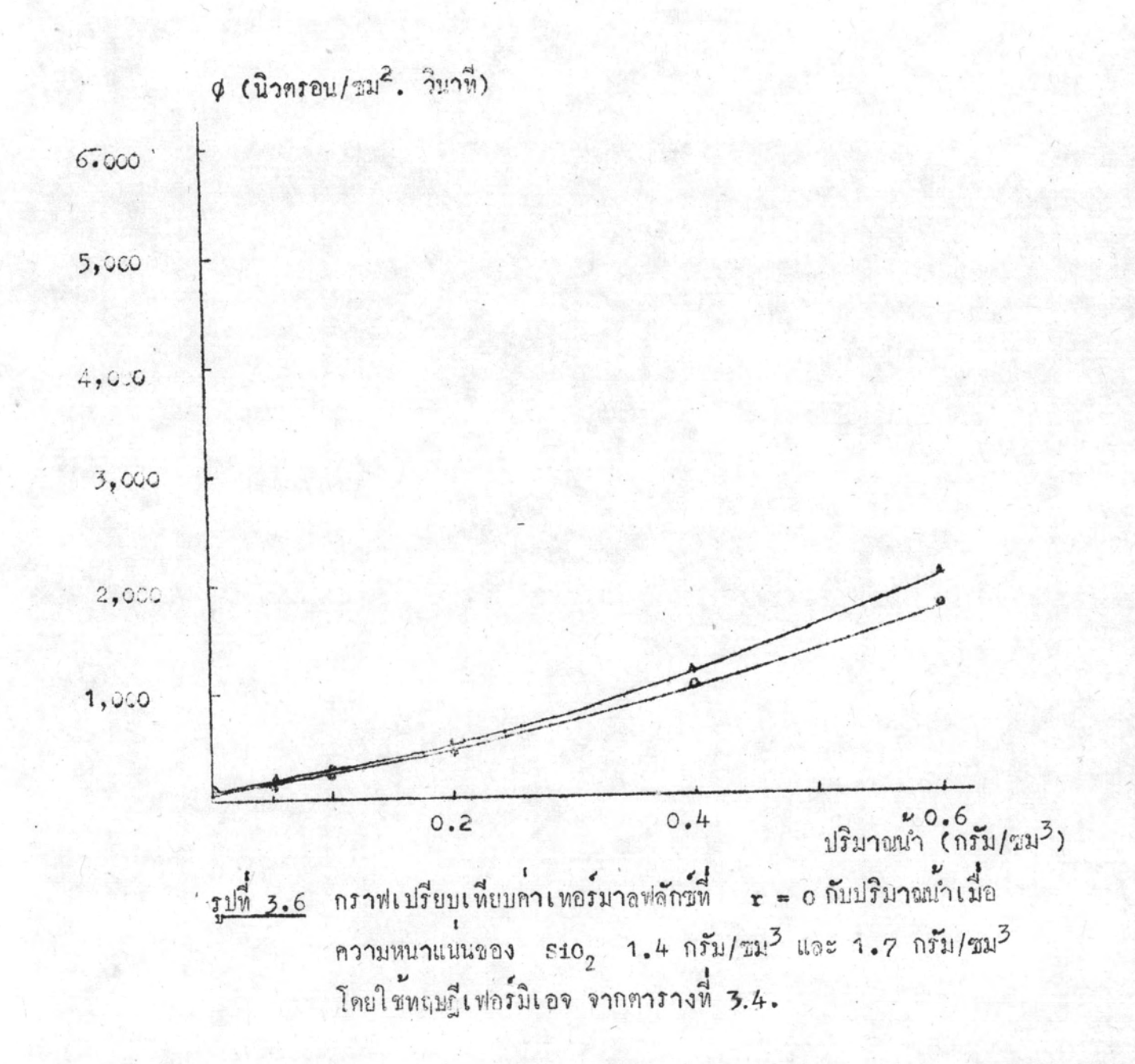